, tushu007.com  $<< 2008$  . . . .  $>$ 

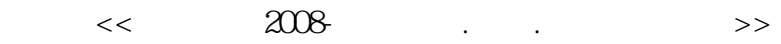

- 13 ISBN 9787900729064
- 10 ISBN 7900729062

出版时间:1970-1

页数:246

PDF

更多资源请访问:http://www.tushu007.com

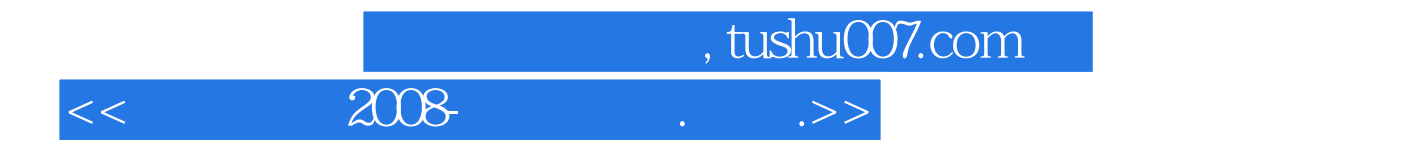

 $\alpha$  2008:

, tushu007.com

## $z<sub>1</sub> = 2008$

1 1.1 1.2 1.3 CPU 1.4 1.5 1.6 1.7 1.8 1.9 2 21 CPU 2.1.1 CPU 2.1.2 Intel Core 2 Duo E44QQ2.1.3 Intel Core 2 Duo E2.1.4 Intel PentiUrll E2.1.5 Intel CeIeron2.1.6 Intel Core  $2$  Quad  $Q$   $\theta$   $Q$  $Q$  $2.1.7$  AMD AM2  $X$  $2$   $4$  $Q$  $Q$  $0$ +  $65$ r m 2.1.8 AMD  $AM2 X2 38 QQ+35 W$  2.1.9 AMD  $AM2 X2 5 QQ0+22$  2.2.1 2.2.2  $223$  Kingston  $1GB$  DDR22.2.4  $1GB$  DDR2 667 VaIMe2.2.5  $1GB$ DDR22.2.6 Apacer (IGB DDR22.2.7 1GB DDR22.3 2.3.1 2.3.2 IP35-E2.3.3 65012.3.4 M2N—Mx sE2.3.5 M2A-VM2.4  $241$  NVIDIA  $242$  ATl  $25$   $251$   $252$ HDS721616PL.A2.5.3 ST3250310AS2.5.4 12QQ 10 320G2.5.5 WD32QQAAKS2.56 HD26.1 CRI LCD 262 2.6.3 AOC210V2.6.4 VX2255wm2.6.5 WB22D2.6.6  $--$ Great WalI V 3  $31$  $\frac{32}{\pi}$ 

 $33$ 

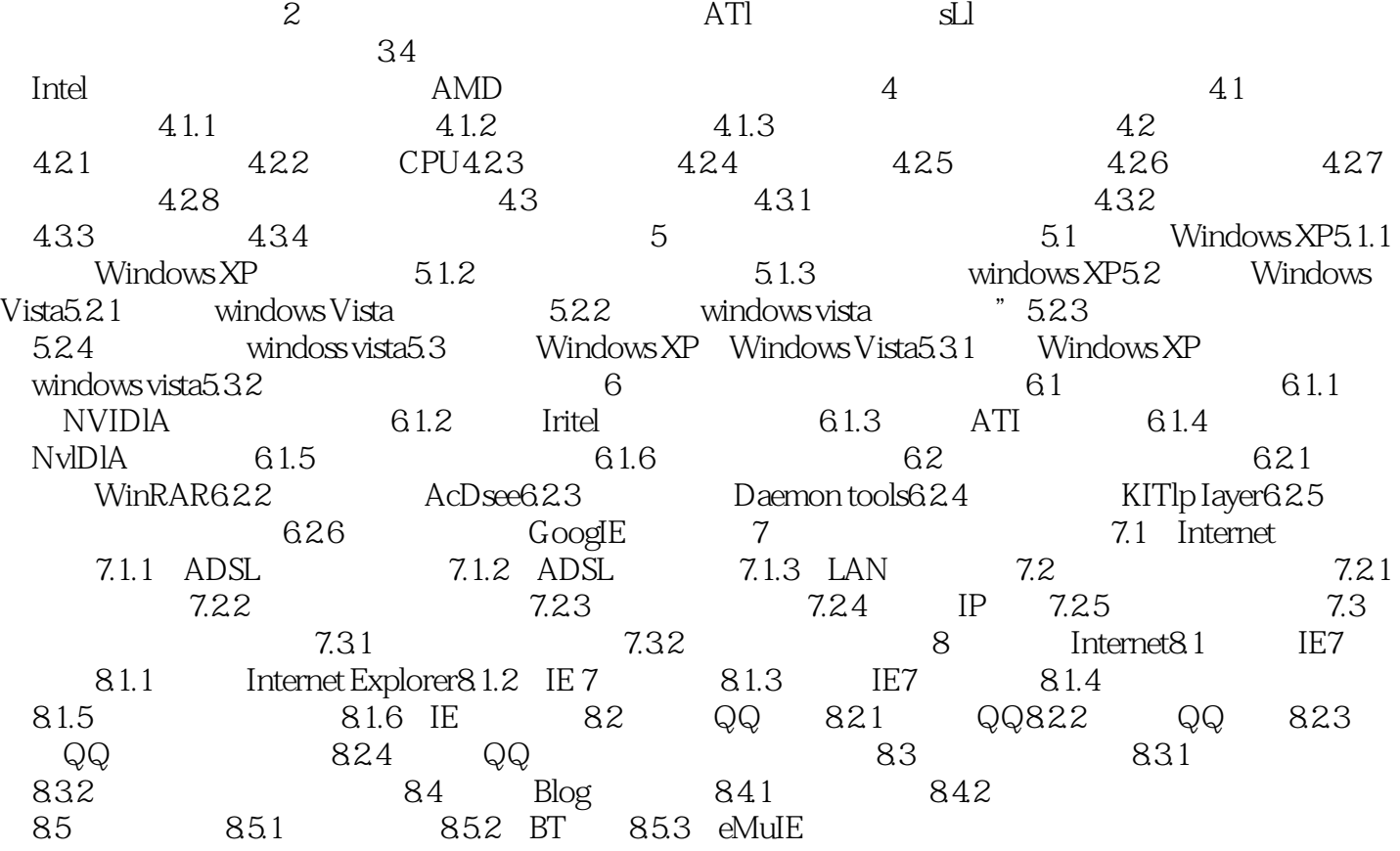

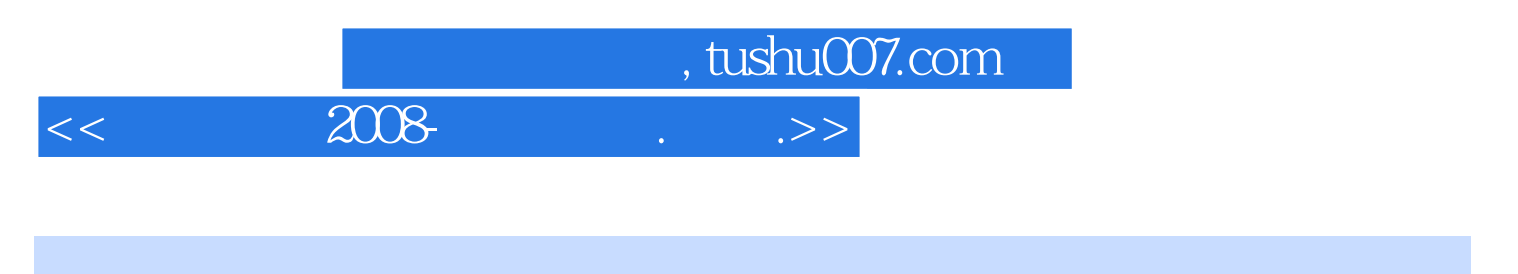

本手册是"PC宝贝"系列之一,专门针对初学者的特点,以通俗易懂的语言,活泼生动的图片为

Internet

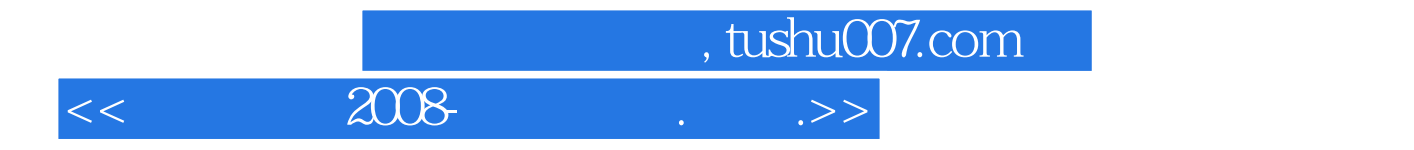

本站所提供下载的PDF图书仅提供预览和简介,请支持正版图书。

更多资源请访问:http://www.tushu007.com